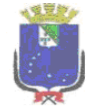

## PREFEITURA DE SÃO LUÍS **Secretaria Municipal de Administração – SEMAD**

**2020**

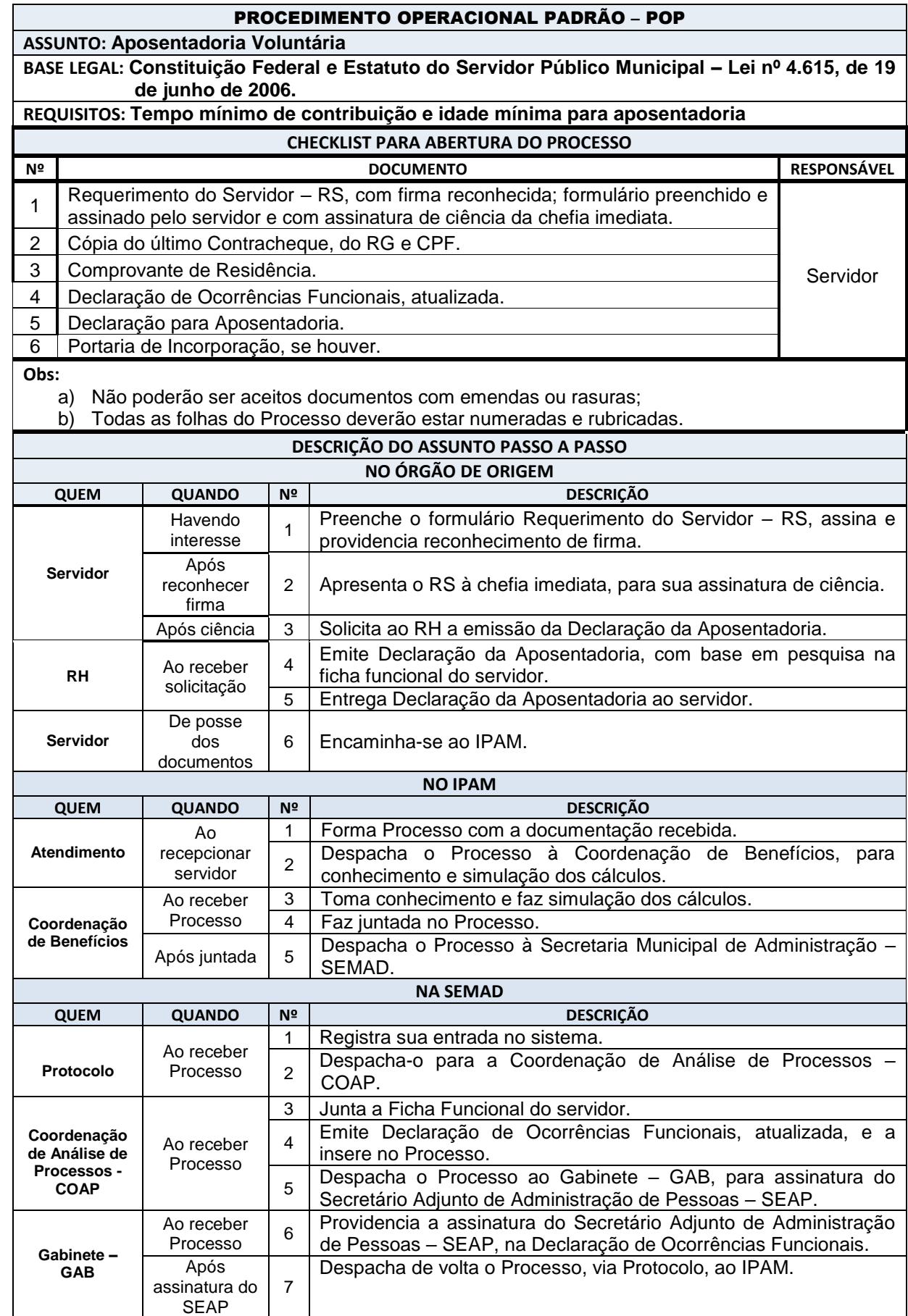